## SAMPLE Computer Solution

Problem 2.62 A 750-16 crote is supported by the rape-ond-pulley arrangement shown. Write a computer value of B, the mounitude and direction of the force. rope. We This project to colonite F and a for values

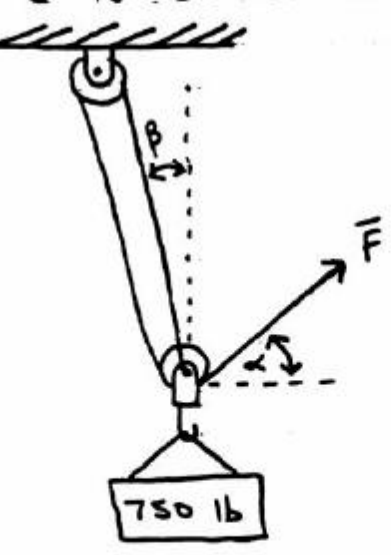

inoituloc

Free Body Distrom: (lower pulley)  $\Sigma F_X = 0 = F \cos \alpha - 2 F \sin \beta$ 2F TE 6  $cos 4 = 2 sin \beta$ <br> $+ = cos^{-1}(2 sin \beta)$  $\Sigma F_y = 0$  =  $Fsin \alpha + 2Fcos \beta - 750$  $-75016$  $F( sin \alpha + 2 cos \beta) = 750$  $F = \frac{750}{sin \alpha + 2 cos \beta}$ Now write a computer program to solve the 2<br>boxed greations above for  $\beta$  = 0 to 30° in 5°

increments.

## **MatLab program:**

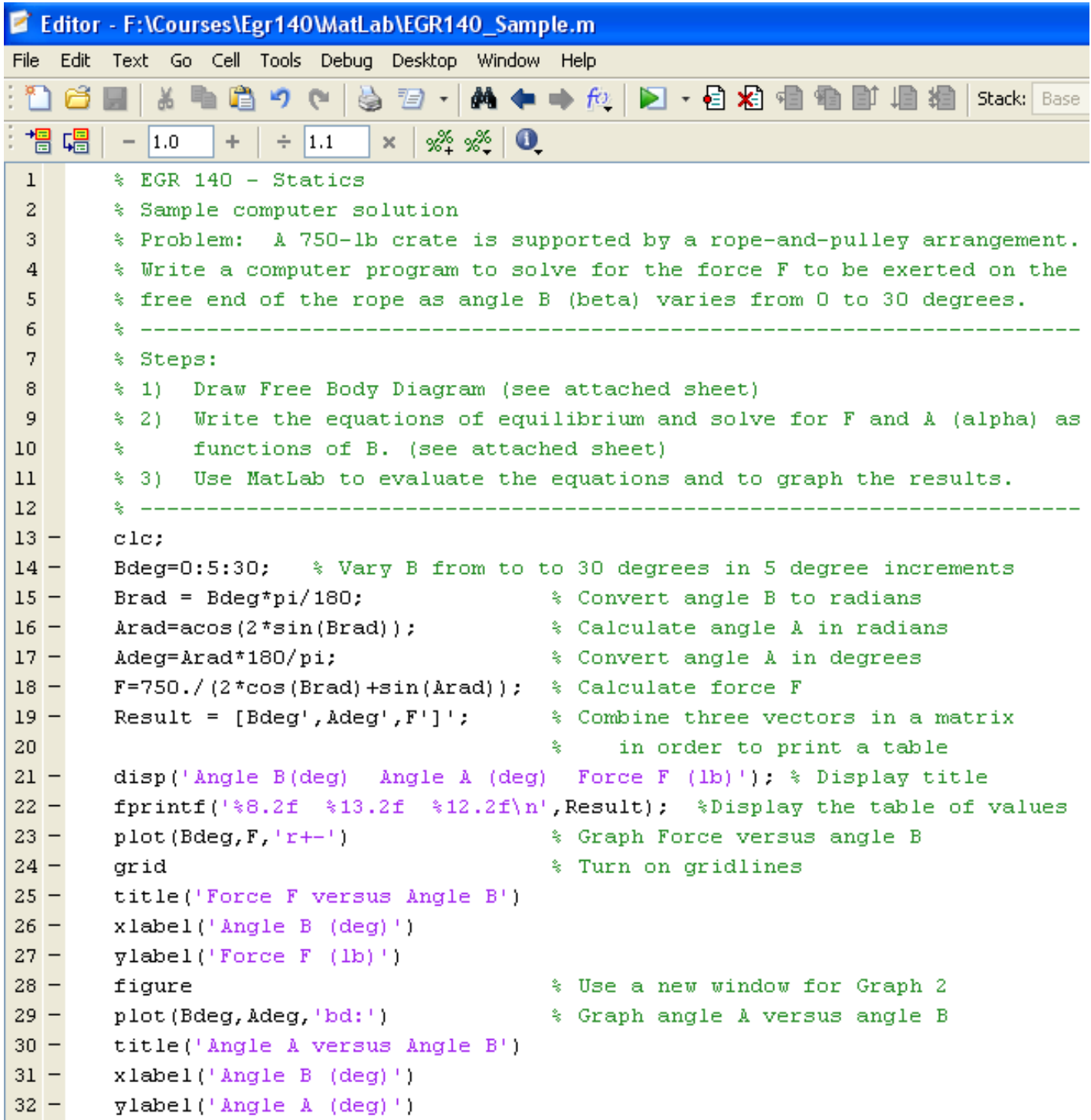

## **Output from MatLab program:**

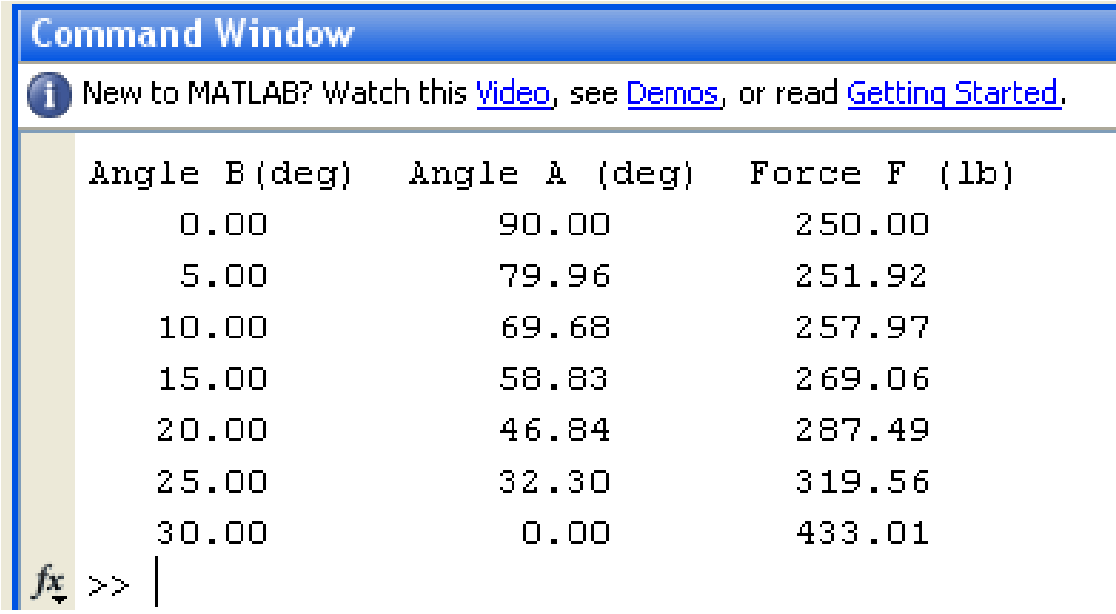

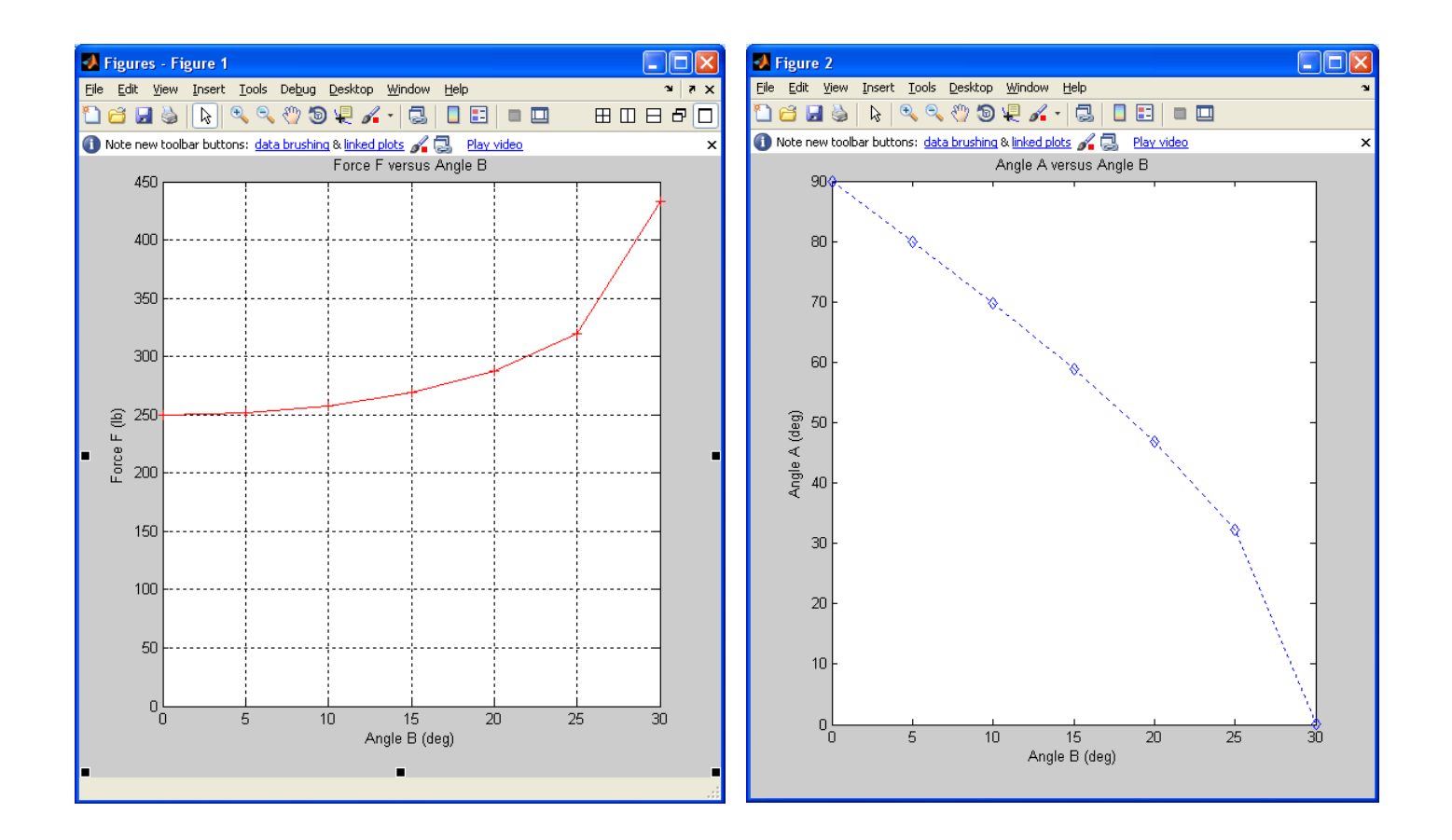